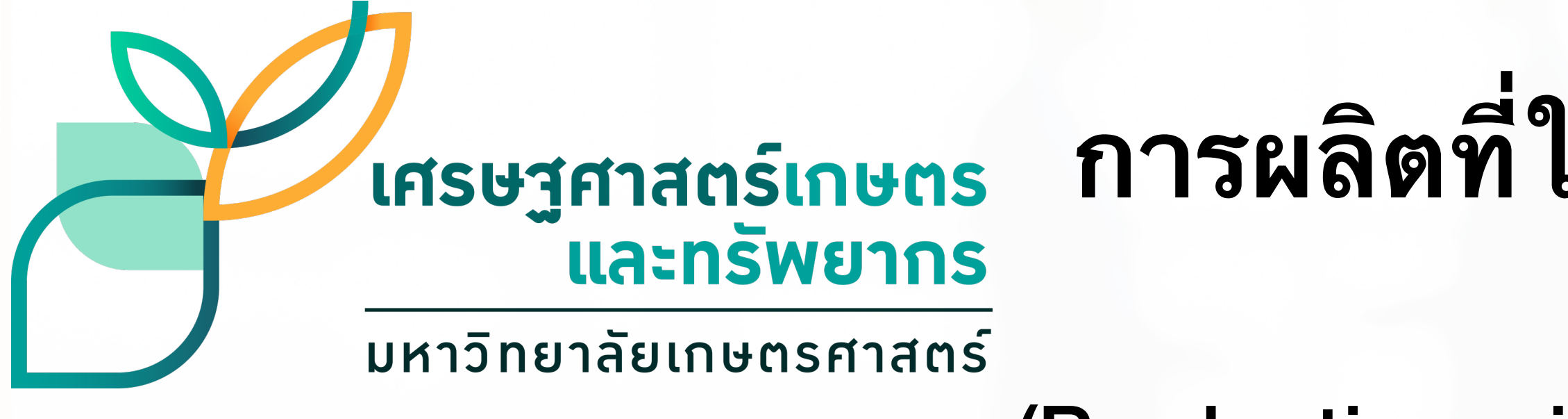

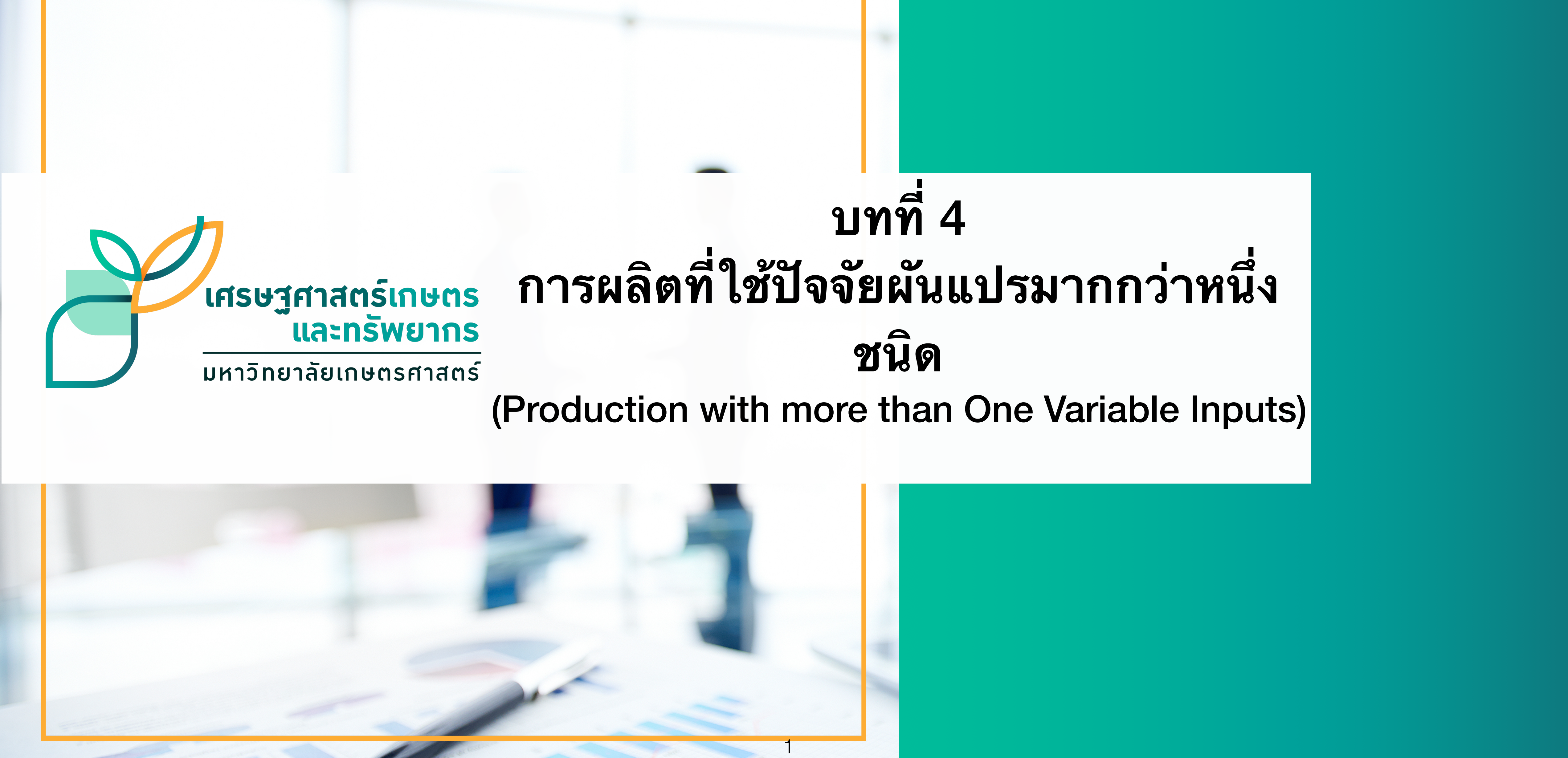

1

### **บทที่** 4 **การผลิตที่ใช้ปัจจัยผันแปรมากกว่าหนึ่ง ชนิด** (Production with more than One Variable Inputs)

### **หัวข้อ**

• การวิเคราะห์ส่วนผสมของปัจจัยการผลิตที่ก่อให้เกิด Least cost combination

- ความสัมพันธ์ระหว่างปัจจัยผันแปรสองชนิดกับผลิตผล
- เส้น Isoquant
- เส้น Ridge line และ Isocline
- เส้น Isocost
- 
- เส้นขยายการผลิต (Expansion path)
- Expansion path & Maximize Profit
- การหาสมการอุปสงค์ของปัจจัย กรณีปัจจัยการผลิต 2 ชนิด

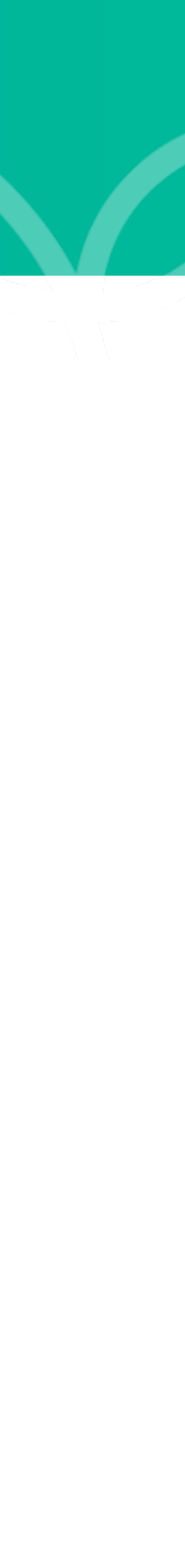

01119321 Agricultural Production Economics 2 Suwanna Sayruamyat

# 4.1 **เส้นผลผลิตเท่ากัน** (Isoquant Curve)

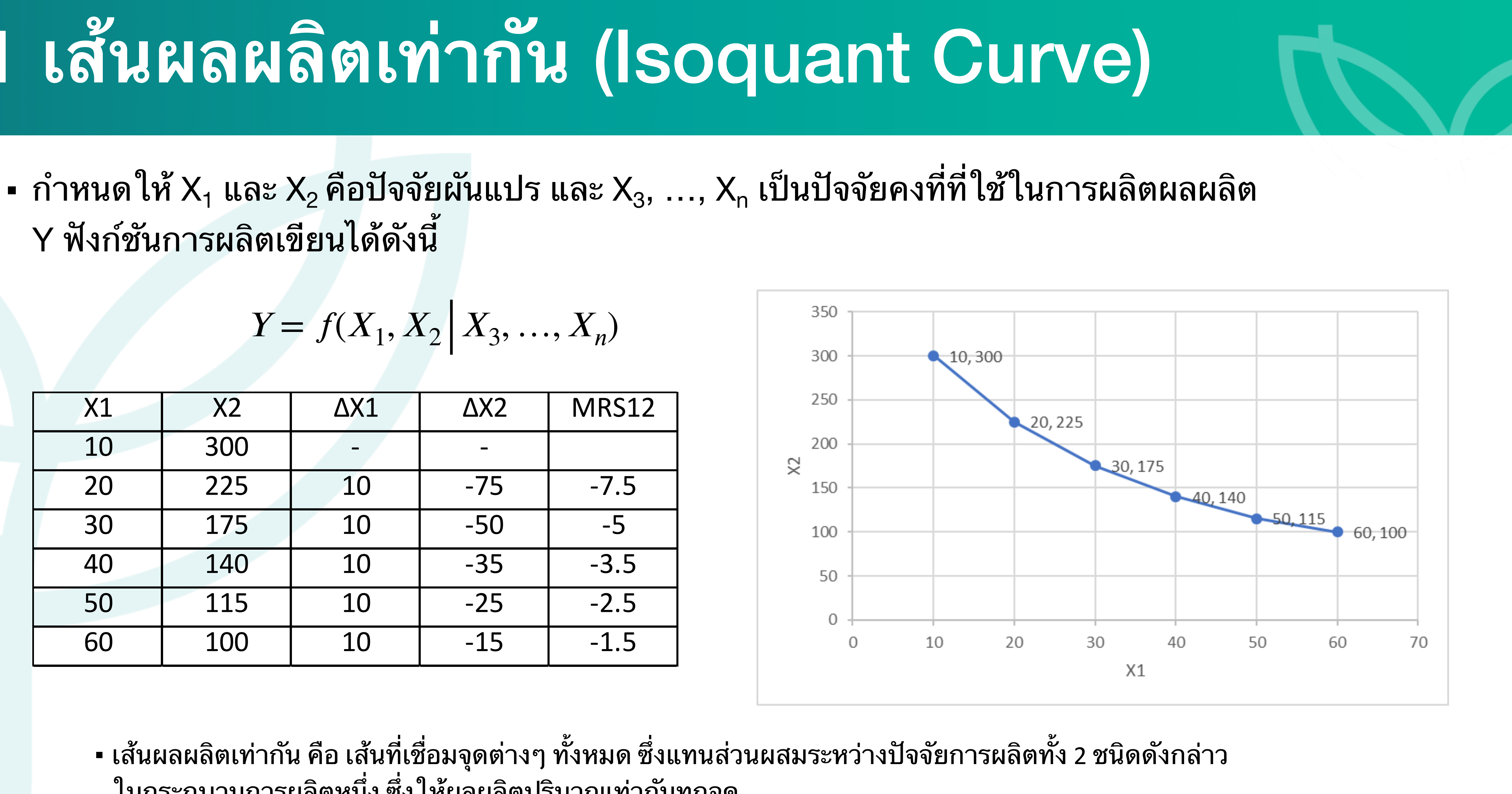

Y ฟังก์ชันการผลิตเขียนได้ดังนี้

$$
Y = f(X_1, X_2 | X_3, \ldots, X_n)
$$

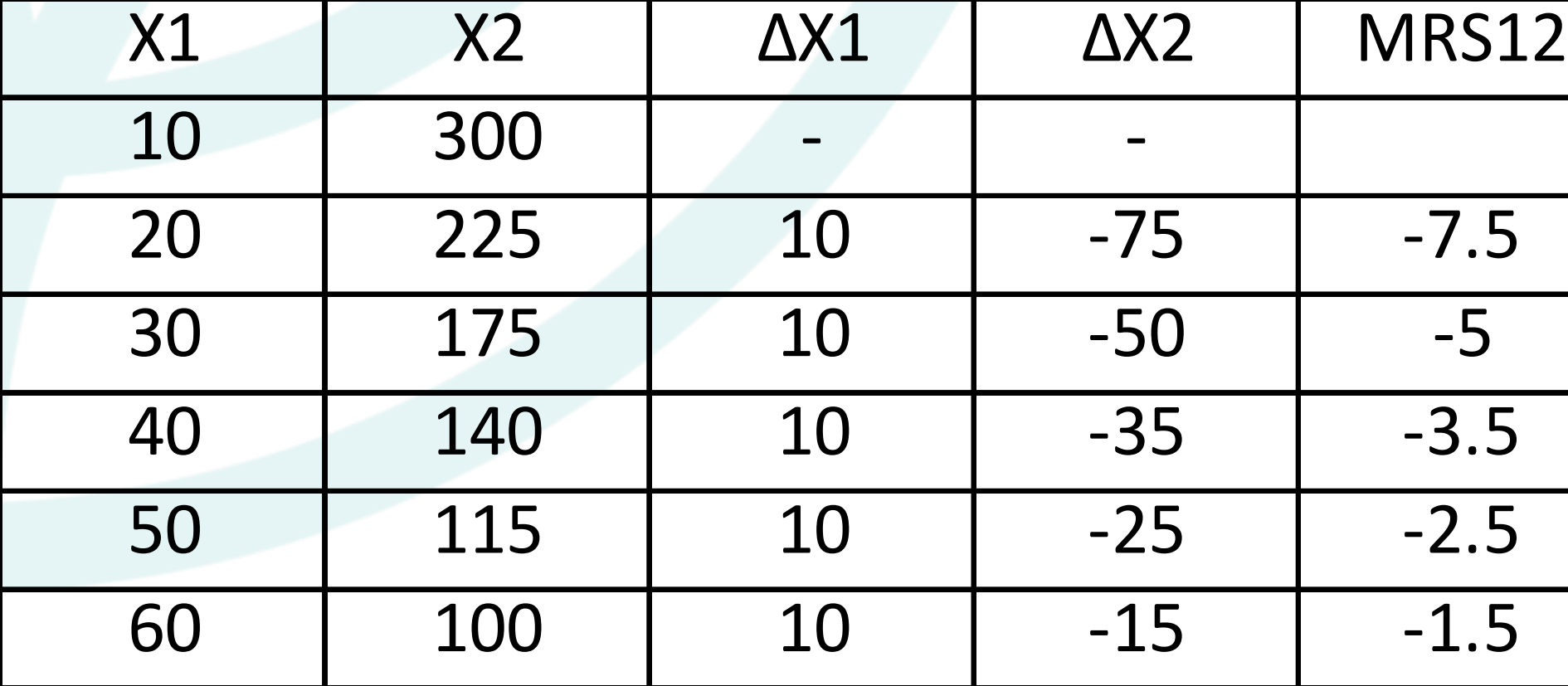

▪ เส้นผลผลิตเท่ากัน คือ เส้นที่เชื่อมจุดต่างๆ ทั้งหมด ซึ่งแทนส่วนผสมระหว่างปัจจัยการผลิตทั้ง 2 ชนิดดังกล่าว ในกระกบวนการผลิตหนึ่ง ซึ่งให้ผลผลิตปริมาณเท่ากันทุกจุด

### นายเคนใช้ปุ๋ยฟอสเฟตร่วมกับปุ๋ยโปแตสเซียมในอัตราส่วนผสมต่างๆ กัน ดังนี้

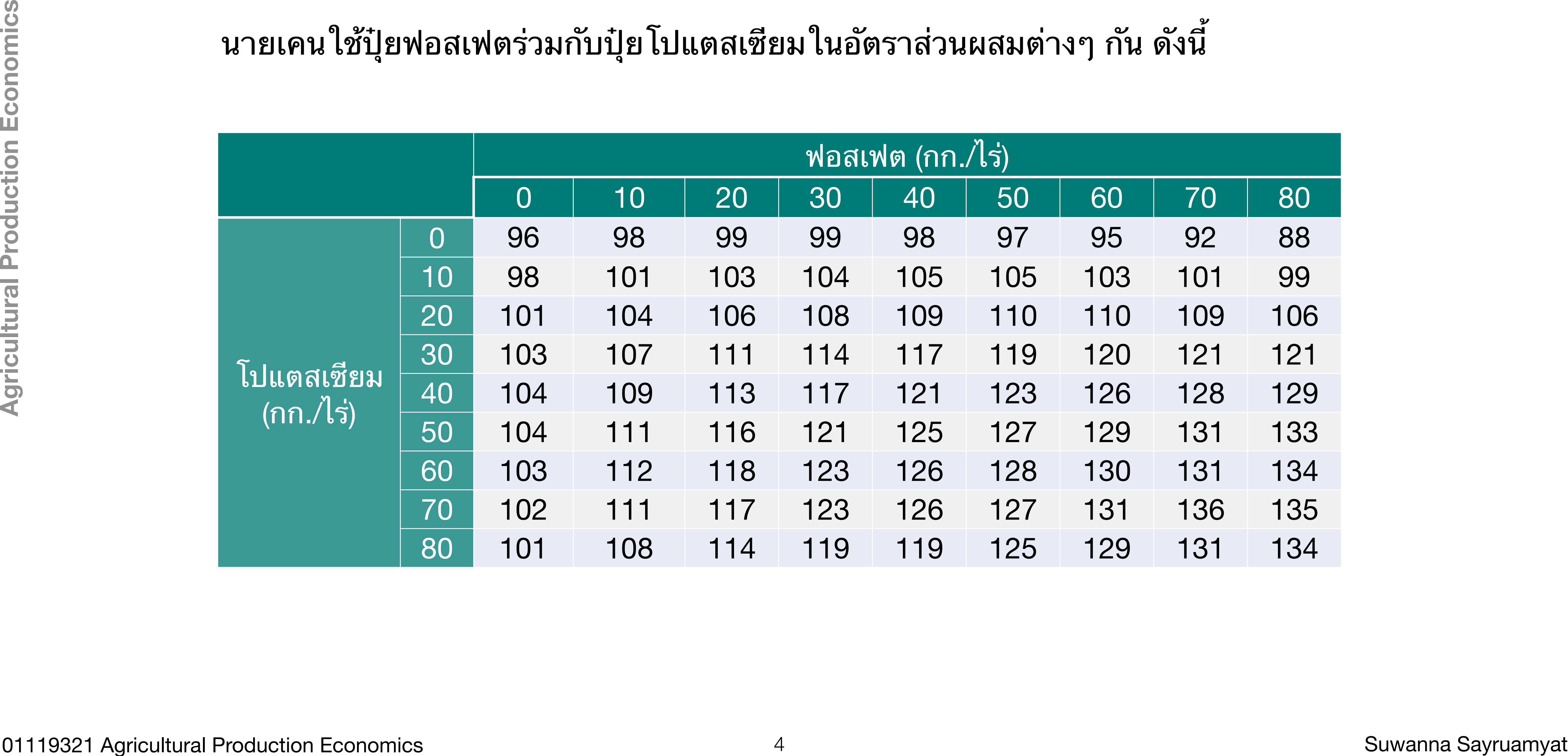

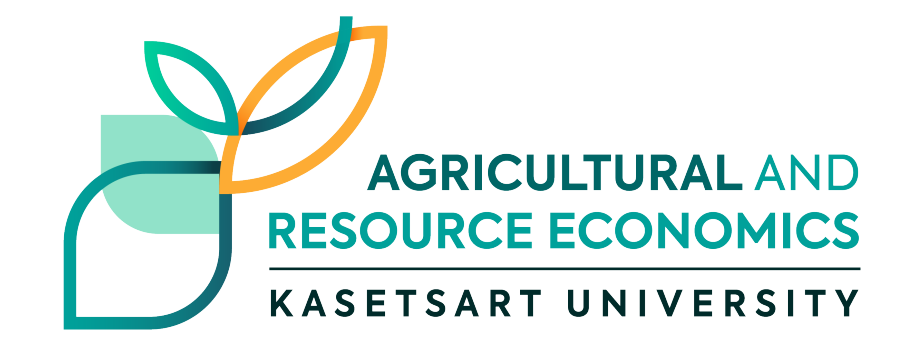

- $-$  กำหนดให้ X $_1$  และ X $_2$  คือปัจจัยผันแปรในการผลิตผลผลิต Y
- $\textbf{-} \quad$ ณ ปริมาณผลผลิตคงที่ระดับหนึ่ง ปัจจัยการผลิต X $_{1}$  และ X $_{2}$  ถูก ใช้ร่วมกัน ในอัตราที่แตก ต่างกัน แต่ยังคงได้รับผลผลิตเท่ากัน นั่นคือ ปัจจัยการผลิตทั้งสองชนิดมีการใช้ทดแทนกัน

**อัตราการทดแทนกันของปัจจัยการผลิต (Marginal Rate of Input Substitution: MRS)**

$$
MRS_{12} = \frac{\Delta X_2}{\Delta X_1} =
$$

$$
MRS_{21} = \frac{\Delta X_1}{\Delta X_2} =
$$

01119321 Agricultural Production Economics 5 5 Suwanna Sayruamyat

 $= - \frac{MPP_{x1}}{MPP_{x2}}$ *MPPx*<sup>2</sup> ;  $X_1$  for  $X_2$ 

> $MPP_{x2}$  $MPP_{r1}$

;  $X_2$  for  $X_1$ 

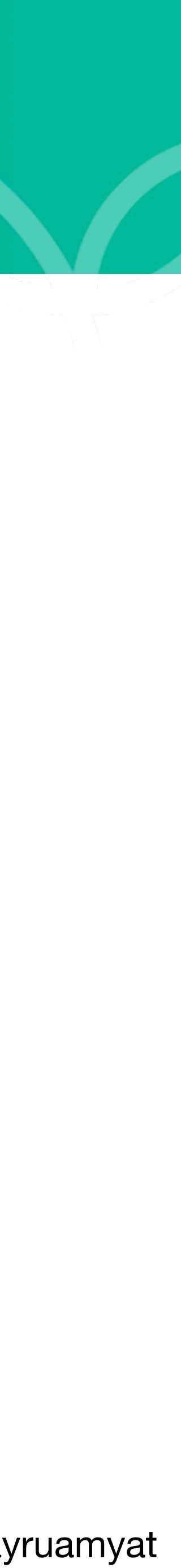

# 4.2 **การทดแทนกันของปัจจัยการผลิต**

### กำหนดฟังก์ชันการผลิต  $Y = 0.5X_1 + X_2$

### จงคำนวณหา MRTS of X1 for X2 (MRS12) และหาค่าของ Y ตามสัดส่วนการใช้ปัจจัยการผลิตที่กำหนด

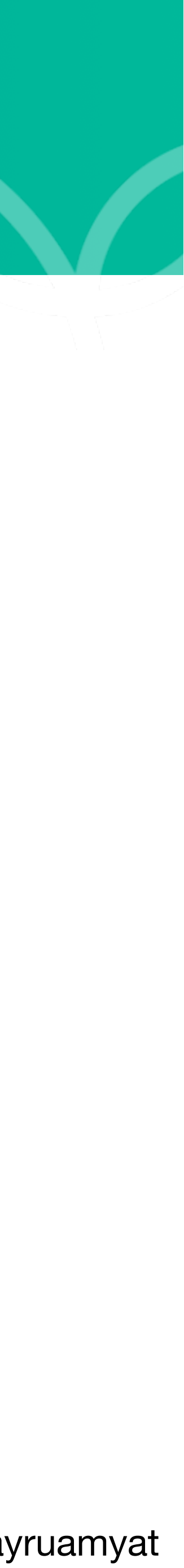

ให้ พร้อมทั้งวาดกราฟเส้นผลผลิตเท่ากัน

# **แบบฝึกหัด**

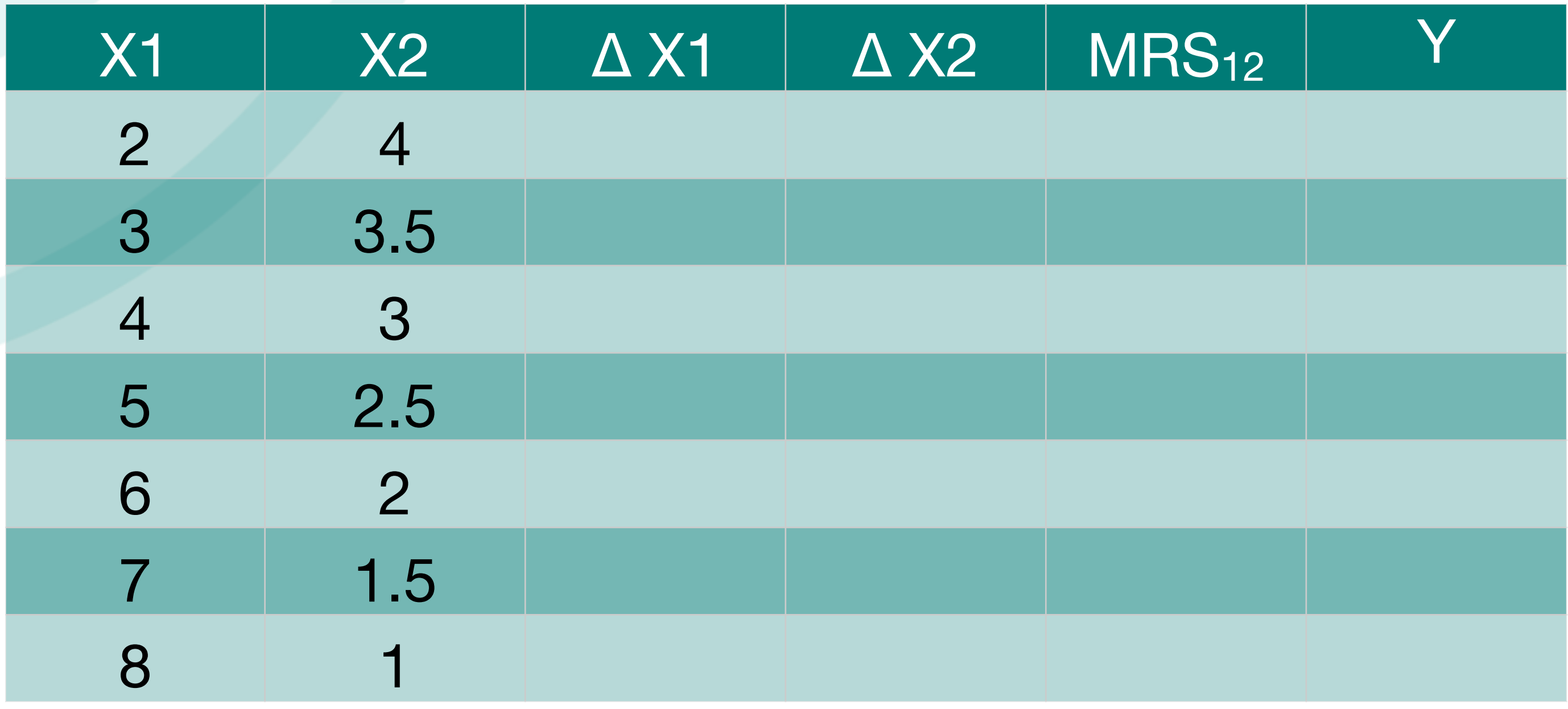

01119321 Agricultural Production Economics 6 6 Suwanna Sayruamyat

กำหนดฟังก์ชันการผลิต 
$$
Y = 0.5X_1
$$

ให้ พร้อมทั้งวาดกราฟเส้นผลผลิตเท่ากัน

# **แบบฝึกหัด**

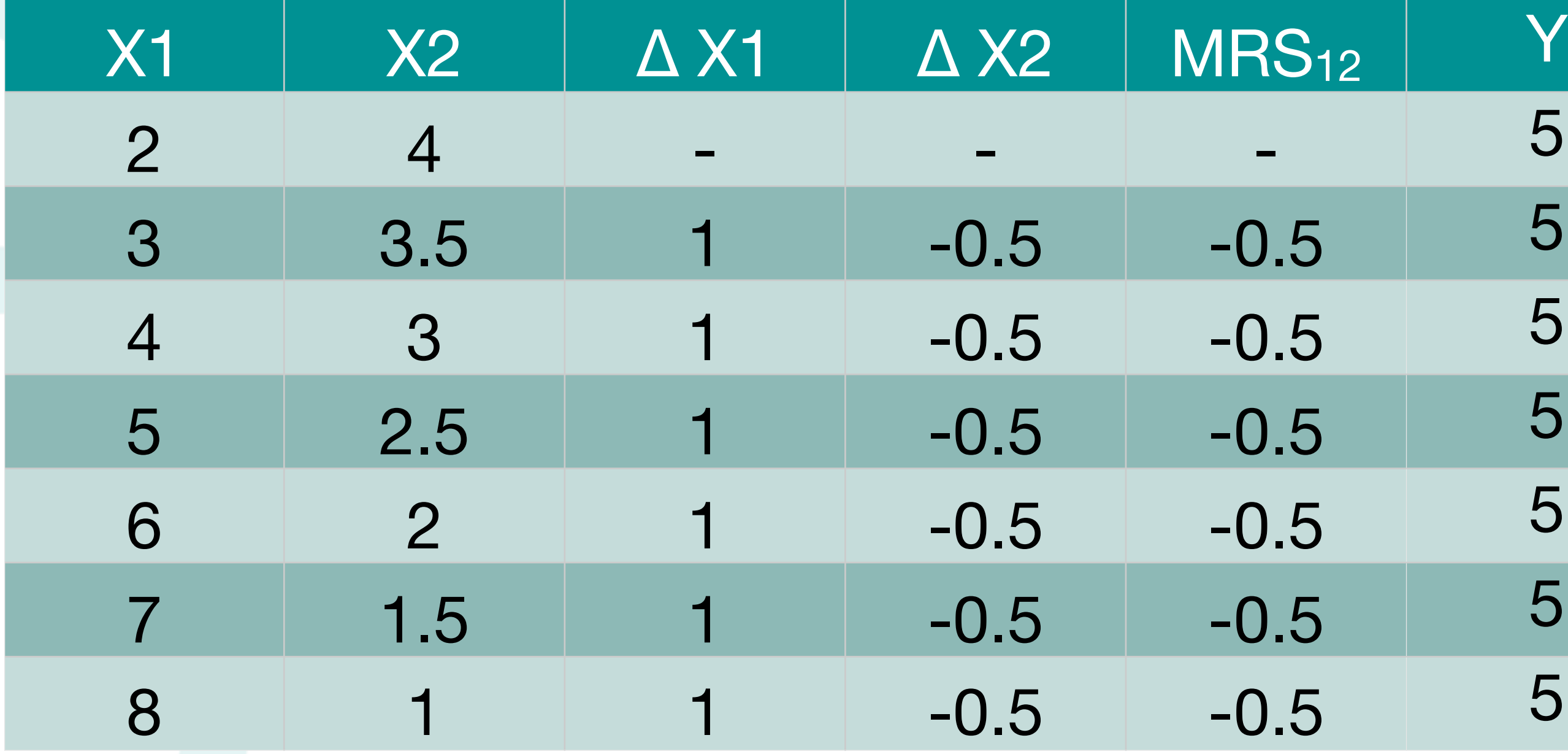

### $+ X_2$

### จงคำนวณหา MRTS of X1 for X2 (MRS12) และหาค่าของ Y ตามสัดส่วนการใช้ปัจจัยการผลิตที่กำหนด

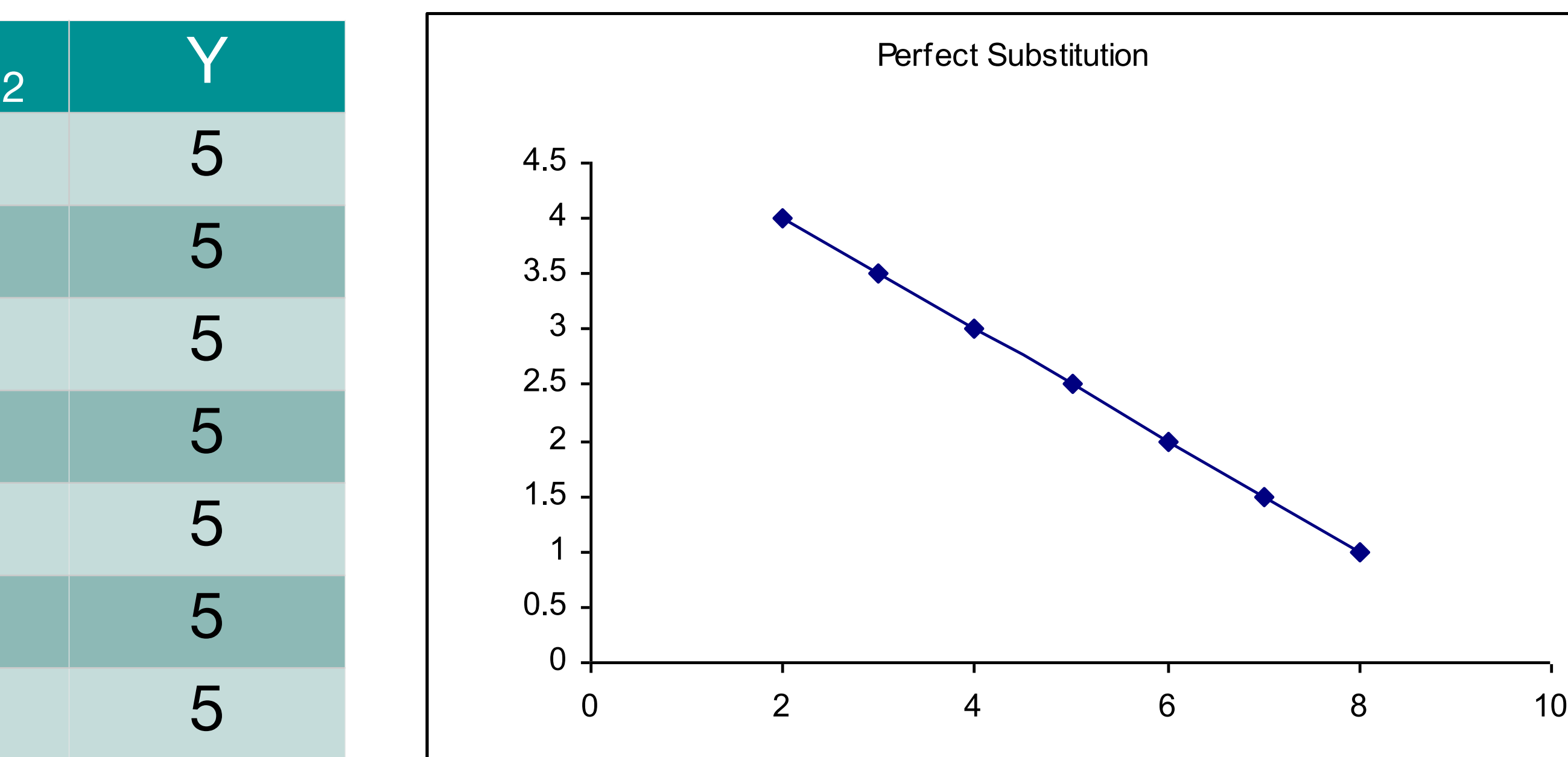

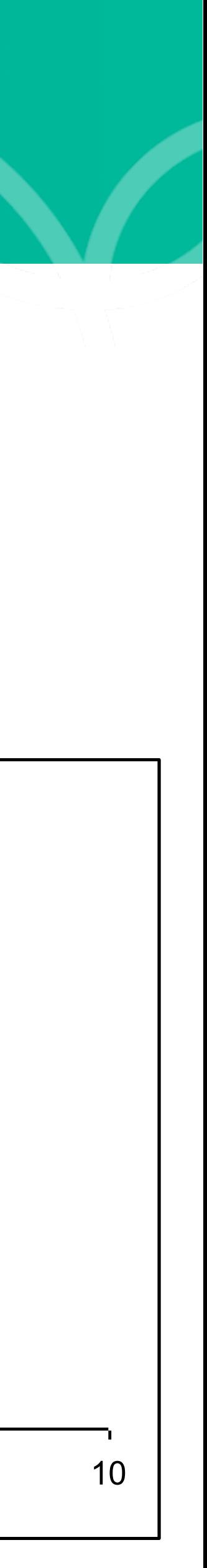

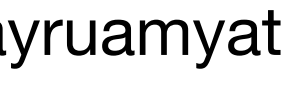

### กำหนดฟังก์ชันการผลิต  $Y = 16X_2 - X_1^2$

# **แบบฝึกหัด**

จงคำนวณหา MRTS of X1 for X2 (MRS12) และหาค่าของ Y ตามสัดส่วนการใช้ปัจจัยการผลิตที่กำหนด ให้ พร้อมทั้งวาดกราฟเส้นผลผลิตเท่ากัน

$$
_1^2 + 18X_1 - X_1^2
$$

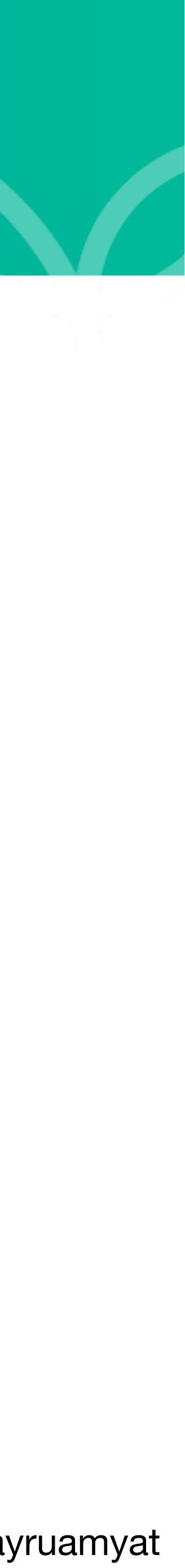

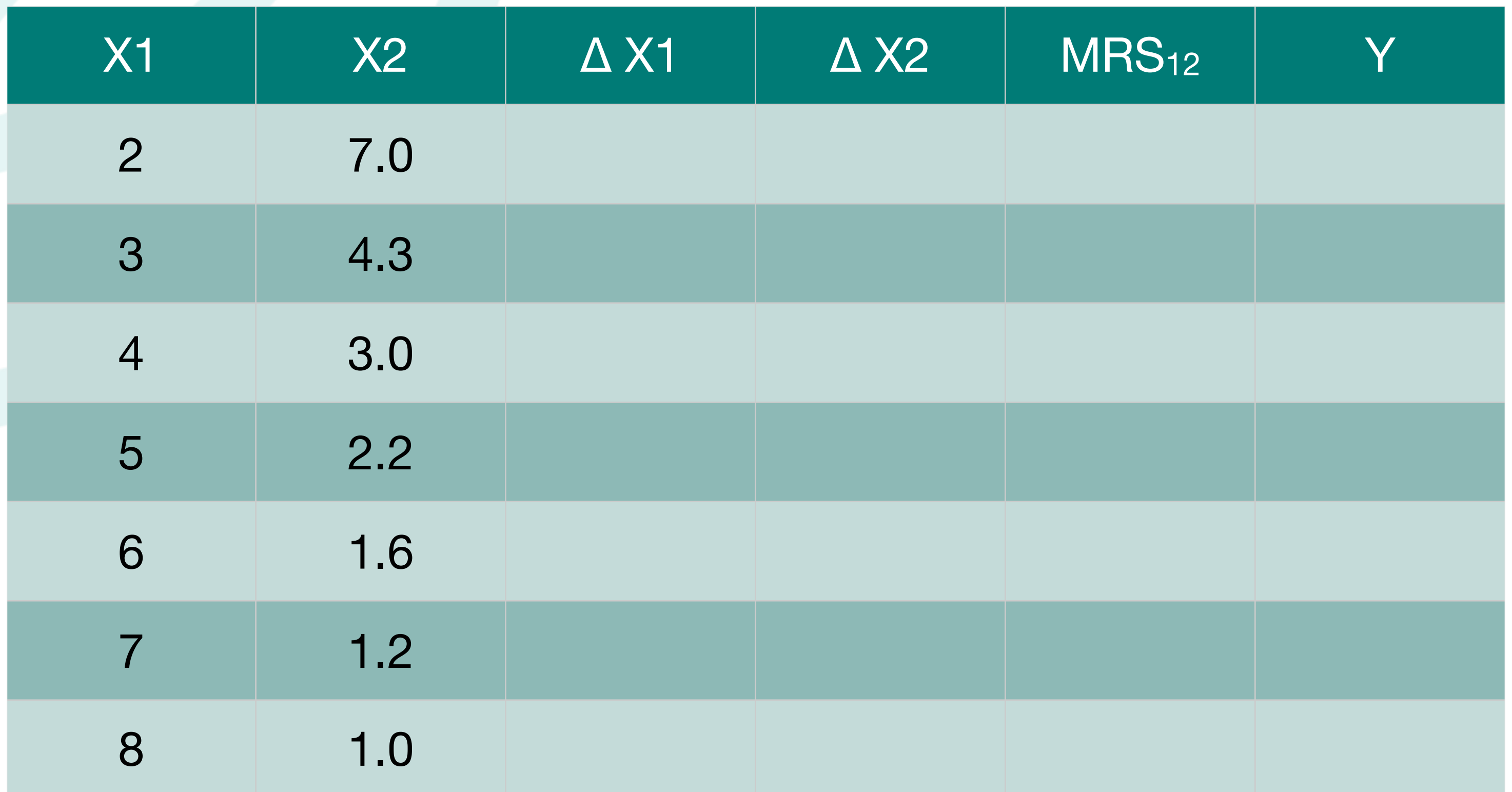

01119321 Agricultural Production Economics 8 8 Suwanna Sayruamyat

### กำหนดฟังก์ชันการผลิต *Y* =  $16X_2 - X_1^2$

# **แบบฝึกหัด**

### จงคำนวณหา MRTS of X1 for X2 (MRS12) และหาค่าของ Y ตามสัดส่วนการใช้ปัจจัยการผลิตที่กำหนด

ให้ พร้อมทั้งวาดกราฟเส้นผลผลิตเท่ากัน

$$
_{1}^{2}+18X_{1}-X_{1}^{2}
$$

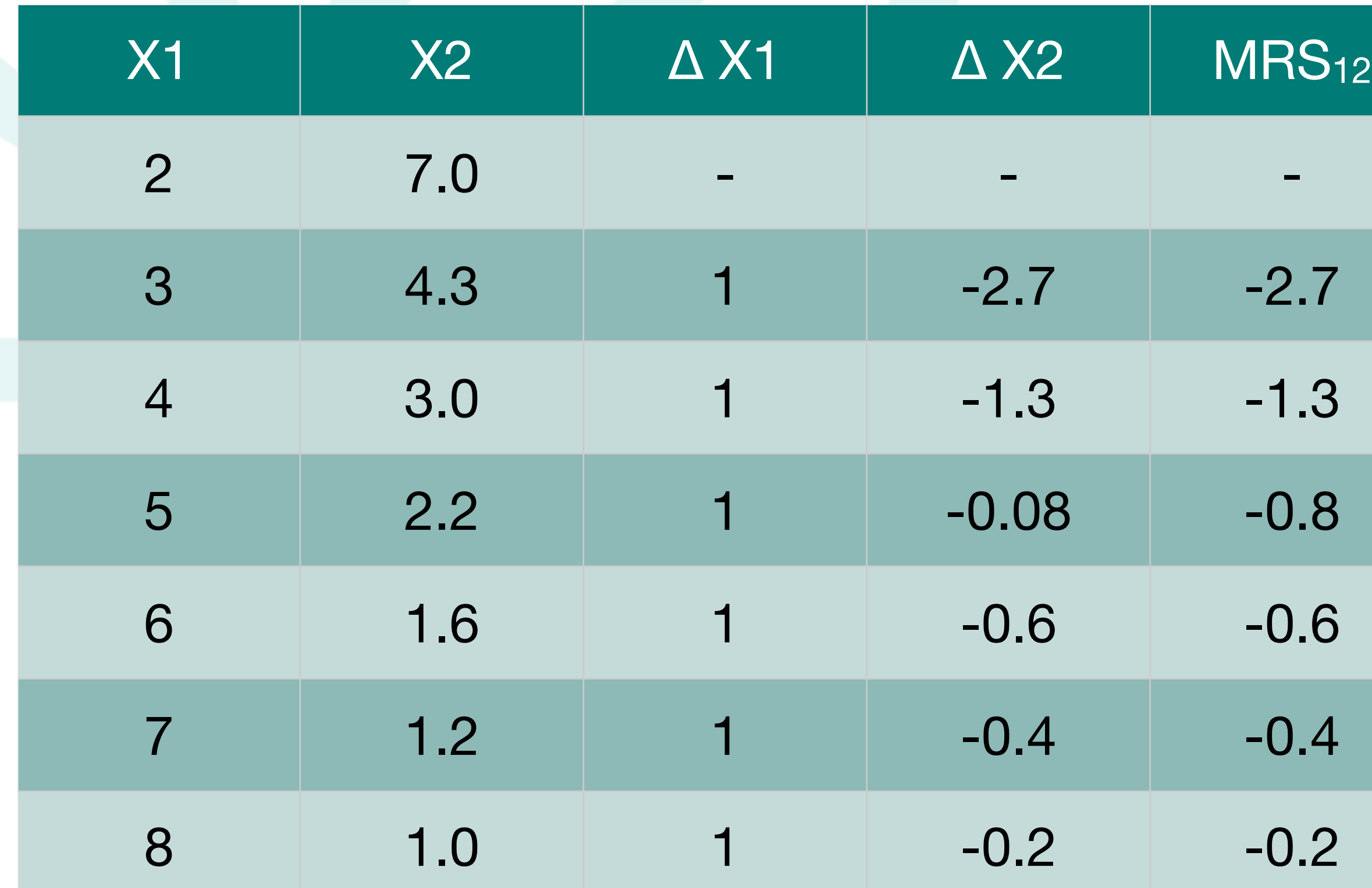

01119321 Agricultural Production Economics 9 Suwanna Sayruamyat

![](_page_8_Figure_7.jpeg)

![](_page_8_Picture_10.jpeg)

![](_page_9_Figure_3.jpeg)

การทดแทนกันไม่สมบูรณ์ (Imperfect Substitutes)

 $MRS_{12}$  keeps decreasing

"The Law of Diminishing Marginal Rate of Substitution"

![](_page_9_Picture_9.jpeg)

![](_page_9_Figure_1.jpeg)

การทดแทนกันโดยสมบูรณ์ (Perfect Substitutes)

![](_page_9_Figure_10.jpeg)

ปัจจัยการผลิตอีกชนิดหนึ่งเข้าไปด้วย ผลผลิตจึงจะยังคงเดิม

### **4.3 เส้นผลผลิตเท่ากัน (Isoquant line)**

### **4.3 เส้นผลผลิตเท่ากัน (Isoquant line)**

อัตราการทดแทนกันระหว่างปัจจัยการผลิต 2 ชนิด ในลักษณะลดน้อยถอยลง

![](_page_10_Figure_1.jpeg)

อัตราการทดแทนกันระหว่างปัจจัยการผลิต 2 ชนิดใน ลักษณะเพิ่มขึ้น นั่นคือการใช้ปัจจัยการผลิตทั้ง 2 ชนิด ร่วมกันจะทำให้ผลิตภาพของการใช้ปัจจัยการผลิตลดลง

![](_page_10_Picture_6.jpeg)

![](_page_10_Figure_7.jpeg)

![](_page_10_Figure_8.jpeg)

 $X_1^*$ 

### (MRS เพิ่มขึ้น อย่างต่อเนื่อง)

![](_page_10_Figure_12.jpeg)

 $X_1$ 

*Source: http://www.economicsdiscussion.net/isoquants/notes-on-isoquants-meaning-properties-and-ridge-lines/16852*

![](_page_11_Picture_11.jpeg)

![](_page_11_Picture_5.jpeg)

![](_page_11_Picture_14.jpeg)

![](_page_11_Picture_15.jpeg)

เส้น Ridge line เป็นเส้นแสดงเขตแดนของการใช้ปัจจัยการผลิต 2 ชนิด ณ จุดที่เมื่อมีการใช้ปัจจัยการผลิตใดปัจจัย หนึ่งในขณะที่การใช้ปัจจัยอีกชนิดหนึ่งคงที่แล้ว ทำให้ได้รับผลผลิตสูงสุด

### **4.3 เส้นผลผลิตเท่ากันและเส้นริดจ์**

- เนื่องจากผู้ผลิตไม่ดำเนินการผลิต หาก MPP มีค่าเป็นลบ
- จุดบนเส้น Isoquants ที่ marginal products เท่ากับ 0 (จุดที่ให้ผลผลิต สูงสุด) สามารถเชื่อมต่อกันเป็นเส้นริดจ์ (Ridge Lines)
- เส้นริดจ์บอกขอบเขตการใช้ปัจจัยการ ผลิตที่ก่อให้เกิดประสิทธิภาพทางการ ผลิต เรียกว่า ขอบเขตของการผลิตเชิง เศรษฐศาสตร์ (Economic Region of Production)
	- หากปริมาณการใช้ปัจจัยการผลิตอยู่ นอกเส้นริดจ์ ผลผลิตจะลดลง (MPP มีค่าเป็นลบ) นั่นคือ มีปริมาณการใช้ ปัจจัยการผลิตที่มากเกินไป

![](_page_12_Figure_12.jpeg)

![](_page_12_Picture_13.jpeg)

### **4.4 การวิเคราะห์ส่วนผสมของปัจจัยการผลิตที่เสียต้นทุนต่ำสุด (Analysis of Least Cost Combination of Inputs)**

- เส้นผลผลิตเท่ากัน (Isoquant) บอกระดับการใช้ปัจจัยการ ผลิตร่วมกัน
- เส้นต้นทุนเท่ากัน (Isocost) ข้อจำกัดเพื่อหาปริมาณการใช้ ปัจจัยการผลิต ณ จุดต้นทุนต่ำสุด โดยเส้นแสดงงบประมาณ ที่จำกัดเพื่อใช้ในการซื้อปัจจัยการผลิต ซึ่งงบประมาณดัง กล่าวได้ถูกกำหนดให้คงที่

![](_page_12_Figure_9.jpeg)

![](_page_12_Picture_247.jpeg)

![](_page_12_Figure_8.jpeg)

### **PX1=20 บาท/กก. PX2=10 บาท/กก.**

ลุงเอื้อมีเงินอยู่ 200 บาท Px1 เท่ากับ 10 และ Px2 20 บาทตามลำดับ จำนวน ปัจจัยการผลิตที่ลุงเอื้อสามารถซื้อได้แสดงดังนี้

![](_page_13_Picture_101.jpeg)

# **แบบฝึกหัด**

![](_page_13_Figure_5.jpeg)

![](_page_13_Picture_8.jpeg)

![](_page_14_Picture_9.jpeg)

เงื่อนไขใน**การเลือกระดับการใช้ปัจจัยการผลิตที่เสียต้นทุนต่ำสุด** คือ เมื่ออัตราส่วนของการทดแทน

กันของปัจจัยการผลิตมีค่าเท่ากับอัตราส่วนกลับของราคาปัจจัยการผลิตนั้น นั่นคือ

![](_page_14_Figure_4.jpeg)

**ความชันของเส้นผลผลิตเท่ากัน = ความชันของเส้นต้นทุนเท่ากัน**

### Input-input relationship

## 4.4 **การวิเคราะห์ส่วนผสมของปัจจัยการผลิตที่เสียต้นทุนต่ำสุด** (Analysis of Least Cost Combination of Inputs)

![](_page_15_Picture_143.jpeg)

![](_page_15_Picture_7.jpeg)

## **ตัวอย่าง**

Px1 = 100 บาทต่อหน่วย Px2= 1000 บาทต่อหน่วย

01119321 Agricultural Production Economics 16 **Suwanna Sayruamyat** Suwanna Sayruamyat

![](_page_15_Figure_4.jpeg)

จะทำให้ได้เงื่อนไขเดียวกับการหาปริมาณการใช้ปัจจัยการผลิตเพื่อให้ได้ต้นทุนต่ำสุด  $MRS_{12} =$  $P_{X_1}$  $P_{X_2}$ 

![](_page_16_Picture_16.jpeg)

$$
\frac{1}{2} = \frac{P_{X_1}}{P_{X_2}}
$$

- จากเงื่อนไขการหาระดับปัจจัยการผลิตเพื่อให้ได้กำไรสูงสุด
	-
	- สำหรับปัจจัยการผลิต X $_1$  :  $\quad WNP_{X_1}=% \frac{1}{2}$  :  $\quad WNP_{X_2}=% \frac{1}{2}$ สำหรับปัจจัยการผลิต X2 : *VMP* … (2) *<sup>X</sup>*<sup>2</sup> = *PX*<sup>2</sup>  $VMP_{X_1} = P_{X_1}$  … (1)
- นำสมการที่ (1) มาหารด้วยสมการที่ (2) จะได้
	- $VMP_{X_1}$
	- $VMP<sub>X<sub>2</sub>}</sub>$
- -

## 4.4 **การวิเคราะห์ส่วนผสมของปัจจัยการผลิตที่เสียต้นทุนต่ำสุด** (Analysis of Least Cost Combination of Inputs)

3. กำหนดให้ฟังก์ชันการผลิตเป็นดังนี้

เมื่อ Y คือปริมาณผลผลิตทั้งหมดจากการใช้ปัจจัยการผลิต X<sub>1</sub>และ X<sub>2</sub> และ X<sub>1</sub> คือ ปริมาณการใช้ปัจจัยการผลิต ี ชนิดที่ 1 และ X<sub>2</sub> คือ ปริมาณการใช้ปัจจัยการผลิตชนิดที่ 2 โดยกำหนดให้ ราคาของ X<sub>1</sub> เท่ากับ 100 บาทต่อกก. และ ราคาของ X2 เท่ากับ 1,000 บาทต่อกก. จงหา

![](_page_17_Picture_9.jpeg)

![](_page_17_Picture_13.jpeg)

## **แบบฝึกหัด**

1. อัตราส่วนการทดแทนกันของปัจจัยการผลิต (Marginal rate of input substitution)

2. ค่าความชันของเส้นต้นทุนเท่ากัน

3. เงื่อนไขในการเลือกใช้ปัจจัยการผลิตที่เสียต้นทุนต่ำที่สุด

4. ระดับการใช้ปัจจัยการผลิตที่ทำให้เสียต้นทุนต่ำสุดโดยวิธี Calculus ณ Y=160 หน่วย

4. กำหนดฟังก์ชันการผลิต คือ หากกำหนดให้  $P_{x1} = 3$ ,  $P_{x2} = 1$  และ  $P_y = 10$  จงหา 1. อัตราส่วนการทดแทนกันของปัจจัยการผลิต (Marginal rate of input substitution) 2. ค่าความชันของเส้นต้นทุนเท่ากัน 3. เงื่อนไขในการเลือกใช้ปัจจัยการผลิตที่เสียต้นทุนต่ำที่สุด 4. ระดับการใช้ปัจจัยการผลิตที่เสียต้นทุนต่ำสุด ณ Y=144 หน่วย 5. พิสูจน์ว่า ณ ระดับการใช้ปัจจัยการผลิตดังกล่าวก่อให้เกิดกำไรสูงสุดด้วยหรือไม่ หากได้กำไร สูงสุด ได้กำไรสูงสุดเท่าไหร่ *Y* = *X* 1 5 1*X* 3 5 2

![](_page_18_Picture_7.jpeg)

## **แบบฝึกหัด**

![](_page_19_Figure_3.jpeg)

Source: http://www.yourarticlelibrary.com/economics/the-choice-of-optin**§ol**rce:http://nptel.ac.in/courses/110101005/downloads/Lecture%2018.pdf *expansion-path-explained-with-diagram-managerial-economics/28634/*

01119321 Agricultural Production Economics 20 Suwanna Sayruamyat

![](_page_19_Picture_11.jpeg)

# 4.5 **เส้นไอโซไคลน์ และเส้นขยายการผลิต** (Isocline and Expansion Path)

▪ เส้นไอโซไคลน์ คือ เส้นที่เชื่อมต่อจุดต่างๆ บนเส้นผลผลิตเท่ากันที่มีค่าความชันเท่ากัน (เส้นริดจ์ก็คือ เส้นไอโซโคลน์เช่นเดียวกัน แต่เส้นริดจ์เชื่อมต่อจุดที่ค่า marginal product เท่ากับ 0 บนเส้นผลผลิต

▪ เส้นไอโซไคลน์ ที่เชื่อมจุดต่างๆ บนเส้นผลผลิตเท่ากันที่มีค่าความชันเท่ากัน ณ จุดต้นทุนต่ำสุด เรียกว่า

![](_page_19_Figure_8.jpeg)

- เท่ากัน)
- เส้นขยายการผลิต (Expansion Path)

สมการการผลิตของเส้น Expansion path สามารถคำนวณได้โดยการคำนวณหาค่า  $MPPx_2/MPPx_1 = Px_2/Px_1$  (ในกรณีที่เอา X2 ไปแทน X1)

21

![](_page_20_Figure_19.jpeg)

### **เส้นขยายการผลิต (Expansion path)**

 $X_2 =$ ดังนั้น สมการเส้นขยายขนาดการผลิต *X*<sup>1</sup>

![](_page_20_Picture_11.jpeg)

$$
\begin{aligned}\n\text{3.13 }\text{3.24 }\text{3.35 }\text{4.46 }\text{4.47 }\text{4.47 }\text
$$

 $P_{X_1}$  $P_{X_2}$ 

![](_page_20_Picture_14.jpeg)

**ตัวอย่าง** ฟังก์ชันการผลิตแบบ Cobb-Douglas สัดส่วนที่ทำให้ต้นทุนต่ำที่สุด

 $MPP_{x2} =$ 

 $I_1 X_2 =$ 

 $MRS_{X_1X_2} =$ 

$$
MRS_{X_1X_2} = \frac{MPP_{X_1}}{MPP_{X_2}} = \frac{P_{X_1}}{P_{X_2}}
$$

**Note**

# **แบบฝึกหัด**: **เส้นขยายการผลิต** (Expansion path)

 $MPPx_1 = Px_2/Px_1$  (ในกรณีที่เอา X2 ไปแทน X1)

จากฟังก์ชันการผลิตแบบ Cobb-Douglas

 $=$  3

ให้ Px<sub>1</sub>=9 Px<sub>2</sub>=7

01119321 Agricultural Production Economics 22 Suwanna Sayruamyat

สมการการผลิตของเส้น Expansion path สามารถคำนวณได้โดยการคำนวณหาค่า MPPx $_2\prime$ 

3 4 1 1 4 2

ให้หาส่วนผสมของ X $_1$  และ X $_2$  ที่เสียต้นทุนน้อยที่สุด (Expansion Path function)

![](_page_21_Picture_12.jpeg)

สมการแบบ Quadratic function

### $Y = 18X_1 - X_1^2 + 14X_2 - X_2^2$

ให้ Px<sub>1</sub>=12 Px<sub>2</sub>=5 ให้หาส่วนผสมของ X $_1$  และ X $_2$  ที่เสียต้นทุนน้อยที่สุด (Expansion Path function)

01119321 Agricultural Production Economics 23 Suwanna Sayruamyat

![](_page_22_Picture_8.jpeg)

# **แบบฝึกหัด**: **เส้นขยายการผลิต** (Expansion path)

![](_page_23_Figure_2.jpeg)

$$
\frac{VMP_{X_1}}{P_{X_1}} = \frac{VMP_{X_2}}{P_{X_2}} > 1
$$

01119321 Agricultural Production Economics 24 Suwanna Sayruamyat

![](_page_23_Picture_8.jpeg)

# 4.6 **เงื่อนไขทั่วไปของเส้นขยายการผลิต** (General Expansion Path Conditions)

▪ • เงื่อนไขสำหรับการเลือกระดับปัจจัยการผลิต 2 ชนิดที่ไม่ก่อให้เกิดกำไรสูงสุด คือ

### • เงื่อนไขสำหรับการเลือกระดับปัจจัยการผลิต 2 ชนิดที่ทำให้ได้กำไรสูงสุด คือ

 $Y = f(X)$ จะได้ฟังก์ชันกำไร:

01119321 Agricultural Production Economics Suwanna Sayruamyat **Agricultural Production Economics** ( 1, <sup>2</sup>) = ∙ ( 1, <sup>2</sup>) − <sup>1</sup> <sup>1</sup> − <sup>2</sup> <sup>2</sup>

กำหนดฟังก์ชันการผลิต:

1 ตามเงื่อนไข F.O.C:  $\frac{\partial u}{\partial V} = 0$  และ

$$
= g(P_y, P_{X_1}, P_{X_2})
$$
  
=  $g(P_y, P_{X_1}, P_{X_2})$ 

จะทำให้สมการอุปสงค์ต่อปัจจัยการผลิต ดังนี้

 $X_1 =$ 

 $X_2$  =

![](_page_24_Picture_10.jpeg)

![](_page_24_Picture_11.jpeg)

$$
\mathbf{X}_1, \mathbf{X}_2 \big)
$$

$$
\mathbf{R}^2 \qquad \frac{\partial \pi}{\partial X_2} = 0
$$

### **4.7 การหาอุปสงค์ต่อปัจจัย กรณีมีปัจจัยการผลิต 2 ชนิด**

### $Y =$ จากฟังก์ชันการผลิต

 $Y^0$ =144 กก./ไร่

$$
X_1^{\frac{1}{5}}X_2^{\frac{3}{5}}
$$

ให้ Px<sub>1</sub>=3 บาท/กก. Px<sub>2</sub>=1 บาท/กก. Py=10 บาท/กก. และระดับการผลิต

จงหาระดับการใช้ปัจจัยการผลิตที่เสียต้นทุนน้อยที่สุดคือเท่าใด คิดเป็นเงินกี่บาท และได้กำไรเท่าใด

 $MRS_{12} =$ 

01119321 Agricultural Production Economics 26 Suwanna Sayruamyat

$$
=\frac{MPP_{X_1}}{MPP_{X_2}}=\frac{P_{X_1}}{P_{X_2}}
$$

![](_page_25_Picture_11.jpeg)

## **แบบฝึกหัด**

### กำหนดฟังก์ชันการผลิต

จงหาฟังก์ชันอุปสงค์ของปัจจัยการผลิต X1 และ X2 เมื่อกำหนดให้ Py คือ ราคาผลผลิต Y  $P_{X1}$  คือ ราคาปัจจัยการผลิต X1 และ  $P_{X2}$  คือ ราคาปัจจัยการผลิต X $_2$ 

01119321 Agricultural Production Economics 27 Suwanna Sayruamyat

## **แบบฝึกหัด**

### *Y* = *X* 2  $\sqrt{\frac{5}{1}}X$ 3 5 2

![](_page_26_Picture_8.jpeg)

![](_page_27_Figure_15.jpeg)

![](_page_27_Figure_16.jpeg)

![](_page_27_Picture_17.jpeg)

ใช้ปัจจัยการผลิตที่อยู่นอกขอบเขตของเส้น Ridge line แสดงถึงการผลิตระยะที่ 3

4.3 กำหนดฟังก์ชันการผลิตข้าวโพด คือ  $\,Y\!=X_1^{\,4}\,X_2^{\,0}\,$  เมื่อ  $\,$ x $_1\,$  คือ เมล็ดพันธุ์ (กิโลกรัมต่อไร่) และ  $\rm X_2\,$  คือ ปุ๋ยยูเรีย (กิโลกรัมต่อไร่) โดยที่ราคาเมล็ดพันธุ์ = 80 บาทต่อกิโลกรัม ปุ๋ยยูเรียราคา 60 บาทต่อกิโลกรัม 4 2 6

1) จงหาสมการเส้นขยายการผลิต (Expansion path equation)

2) เมื่อเกษตรกรต้องการผลิตข้าวโพด 1,024 กิโลกรัม เขาควรใช้เมล็ดพันธุ์และปุ๋ยยูเรียเท่าไรจึงจะเหมาะสม

3) ถ้าราคาข้าวโพดเท่ากับ 10 บาทต่อกิโลกรัม และเกษตรกรไม่มีข้อจำกัดด้านงบประมาณการผลิต การใช้เมล็ดพันธุ์และปุ๋ย ยูเรียจากข้อ 7.2 จะเป็นการผลิตที่ให้กำไรสูงสุดตามแนวเส้นขยายการผลิตหรือไม่

![](_page_27_Picture_9.jpeg)

4.2 จงวาดกราฟแสดงเส้น Ridge line สำหรับ  $X_1$  และ $\,X_2\,$  และเส้นผลผลิตเท่า (isoquant map) และอธิบายว่าทำไมการ

### **แบบฝึกหัด**

 $\frac{22}{4}$  4.1 กำหนดให้  $Y = f(X_1, X_2)$  โดยที่ Y คือ ผลสลิตข้าว (กิโลกรัมต่อไร่) X, คือ แรงงานคน (ขั้วโมงต่อไร่) และ X<sub>2</sub> คือ<br>Les แครื่องจัดรกล (ขั้วโมงต่อไร่) ในการใช้ปัจจัยการผลิตทั้งสองชนิดเมื่อการใช้เครื่องจักรกลทดแทนแ 4.1 กำหนดให้  $\,Y\!=f(X_1,X_2)\,$  โดยที่ Y คือ ผลผลิตข้าว (กิโลกรัมต่อไร่)  $\,$ X, คือ แรงงานคน (ชั่วโมงต่อไร่) และ X $_2\,$  คือ เครื่องจักรกล (ชั่วโมงต่อไร่) ในการใช้ปัจจัยการผลิตทั้งสองชนิดเมื่อการใช้เครื่องจักรกลทดแทนแรงงานมากขึ้นทำให้อัตรา การใช้เครื่องจักรทดแทนแรงงาน (marginal rate of substitution,  $MRS_{X_\gamma X_\nu}$ ) มีค่าลดลง จงวาดกราฟแสดงเส้นผลผลิต เท่า (isoquant) และให้เหตุผลประกอบ  $2^{\lambda}1$